### УДК 01

# **КАК В БИБЛИОГРАФИЧЕСКОЙ ССЫЛКЕ «НА ЛЕТУ» ФОРМИРУЕТСЯ ДАТА РАЗМЕЩЕНИЯ ПОСЛЕДНЕЙ ВЕРСИИ ПУБЛИКАЦИИ**

## **М. М. Горбунов-Посадов[0000-0002-7044-8287]**

Институт прикладной математики им. М.В. Келдыша РАН, Миусская пл., 4, Москва, 125047 gorbunov@keldysh.ru

#### *Аннотация*

Размещенную в интернете научную работу, которую ее автор постоянно поддерживает в актуальном состоянии, будем называть живой публикацией. У жанра живой публикации есть множество привлекательных черт. Однако он требует определенного расширения состава метаатрибутов публикации: наряду с традиционными атрибутами здесь на первый план выдвигается дата появления очередной, свежей редакции. Такая дата размещается на видном месте в тексте публикации. Наряду с этим весьма желательной становится включения такой динамически («на лету») формируемой даты в библиографическую ссылку на живую публикацию.

В статье рассмотрены применяющиеся сейчас способы динамического извлечения искомой даты для простой онлайновой публикации, для публикации, получившей DOI посредством Crossref, и для публикаций, размещенных в arXiv.org и preprints.org.

*Ключевые слова: живая публикация, динамический компонент библиографической ссылки, свежая дата редакции, Crossref, arXiv.org, Preprints.org.*

#### **ВВЕДЕНИЕ**

До последнего времени повсюду, в том числе в мире науки, господствовали пословицы «Что написано пером, не вырубишь топором» и "Littera scripta manet" («Написанная буква остается», *лат*.). Ошибку, допущенную в опубликованной статье, практически невозможно было исправить, она преследовала автора всю оставшуюся жизнь и сбивала с толку его читателей. Кроме того, получение какихлибо новых результатов в исследуемой области всякий раз требовало от автора

<sup>©</sup> М. М. Горбунов-Посадов, 2023.

Данная статья распространяется на условиях международной лицензии Creative Commons License Attribution 4.0 International (CC BY 4.0).

выпуска новой статьи, где он был вынужден весьма значительную часть текста посвятить повторению ранее опубликованных сведений, без которых свежий читатель не мог воспринять это новое содержание.

Появление интернета и последовавший за ним переход массового читателя научных публикаций в онлайн позволяют оставить эти досадные обстоятельства в прошлом. Сейчас любая статья, размещенная в онлайне, за пару минут может быть заменена ее исправленной и/или дополненной версией. Автор, не пользующийся этой открывшейся счастливой возможностью, не только лишает своего читателя шанса узнать свежие новости из заинтересовавшей его области, но и своим бездействием зачастую вынуждает его иметь дело с текстом, содержащим известную автору, но неисправленную ошибку.

Размещенную в интернете научную работу, которую ее автор постоянно поддерживает в актуальном состоянии, будем называть живой публикацией [1]. Благодаря своим очевидным преимуществам живые публикации с каждым годом приобретают все новых и новых сторонников.

••• Автор, отказавшийся от традиционной, статичной публикации в пользу живой, попадает в новую, существенно более комфортную и продуктивную среду. Допущенные ошибки и опечатки не носят теперь фатального характера, легко поддаются исправлению. Круг читателей живой публикации много шире, интерес к ней со временем нередко даже усиливается: многие читатели раз за разом возвращаются к полюбившемуся тексту, не только чтобы освежить в памяти наиболее существенные моменты, но и чтобы узнать, как трансформируются взгляды автора и что нового он предложил или заметил у других в своей области.

••• Для читателя живая публикация несомненно предпочтительнее статичной. В самом деле, насколько увереннее себя чувствуешь, когда знаешь, что текст перед твоими глазами находится под неусыпным контролем автора, что в нем тщательно исправлены все неточности и ошибки, замеченные с момента первого размещения работы в онлайне, а также постоянно отслеживаются изменения, происходящие в рассматриваемой отрасли науки.

Разумеется, было бы утопией представлять жизнь автора живой публикации абсолютно безоблачной. В частности, серьезные сложности возникают здесь в

**555**

связи с обычными чиновничьими требованиями публикационной отчетности. Нередко отчетность исчисляется исключительно в штуках, и в таком случае в глазах чиновника живая публикация представляется безрассудным вызовом, подчеркнуто нерациональным расходованием творческих усилий. Достаточно вспомнить, что для защиты докторской диссертации в форме научного доклада ВАК сейчас требует от 30 до 50 статей в авторитетных журналах — задача просто неподъемная в случае, если заметные усилия диссертанта отвлекаются на поддержку его ключевых, но живых и в силу этого немногочисленных публикаций.

## ДАТА ПОСЛЕДНЕЙ РЕДАКЦИИ

 $\approx$  Alive

Как читателю отличить живую публикацию от статичной? Просто добавить к ее представлению специальный значок «Публикация объявлена живой», очевидно, недостаточно. Ведь автор мог когда-то поставить этот значок и благополучно забыть и о нем, и о своем онлайновом тексте. Поэтому единственное достоверное свидетельство живой публикации - свежая дата ее последней редакции. Эта дата безусловно демонстрируется на заметном месте основного текста, например, в форме баннера, бросающегося в глаза (рис. 1).

> Размещено 2011-06-02 Редакция от ≈ 2022-07-03 ≈

Рис. 1. Баннер живой публикации. Указаны дата первого размещения и дата текущей (свежей) редакции

Баннер, содержащий дату, служит надежным ориентиром для читателя публикации. Такие сведения несомненно полезны. Но не менее важно оповещать читателя о том, что публикация живая, в другой часто встречающейся ситуации при просмотре ссылки на нее в библиографическом списке.

Эта очевидная потребность в какой-то мере нашла отражение в ГОСТ Р 7.0.5-2008 [2]. Там в п. 10.4.3 введено понятие «Дата обновления» («Дата пересмотра» и т. п.), где, по-видимому, имеется в виду дата создания последней версии работы, которая была доступна автору при формировании библиографического списка [3]. Такая дата может именовать сохраненную в свое время версию, на которую в тот момент опирался автор, однако сохраненная устаревшая версия работы вряд ли привлечет внимание читателя, которому в подавляющем большинстве случаев интересен последний, свежий материал. Предлагаемый ГОСТом библиографический список статичен, поэтому включенные в него «Даты обновления» живых публикаций со временем неизбежно теряют актуальность и перестают представлять интерес для подавляющего большинства читателей.

#### ДИНАМИЧЕСКИ ОБНОВЛЯЕМАЯ ДАТА

Читателю, просматривающему библиографические ссылки, разумеется, небезразлично, какие из перечисленных публикаций живые, а какие «мертвые», статические, т. е. не изменяются с момента своего первого появления. В то же время, и здесь недостаточно просто пометить публикацию в библиографическом списке как «живую»: автор мог много лет назад забыть о своем намерении обратиться к данному жанру, и тогда такая пометка потеряет смысл, будет просто дезориентировать читателя. И здесь единственное надежное свидетельство «живости» публикации — предъявление онлайновому читателю свежей даты ее последней редакции.

Для реализации такого предъявления желателен формат HTML. Если относительно недавно основным и практически единственным средством онлайнового представления научной публикации был устаревающий формат PDF, то сейчас HTML благодаря своим многочисленным преимуществам постепенно завоевывает в этой сфере устойчивые позиции. Одно из преимуществ HTML - возможность относительно несложно включать в текст онлайновой публикации динамически формируемые элементы.

Так, чтобы привлечь внимание читателя библиографического списка к живым публикациям, для HTML были разработаны программные инструменты [4, 5], реализующие кроссдоменные связи и позволяющие с их помощью динамически дополнить привычный текст библиографической записи новым важным компонентом — свежей датой последней редакции публикации. Для этого при формировании текста библиографической записи, предъявляемого онлайновому читателю, выполняется обращение к живой публикации, размещенной, вообще говоря, в другом домене. Дата обновления хранится там в определенном формате в атрибутике живой публикации, извлекается оттуда «на лету» и включается в онлайновый текст.

557

Тем самым онлайновый читатель библиографического списка всегда видит действительно последнюю на текущий момент дату появления очередной версии живой публикации. Для оформления в библиографической ссылке динамической даты появления будем использовать префикс «Доступна редакция от», а саму дату окружать символами «≈», например,

Горбунов-Посадов М.М. Живая публикация // Открытые системы. 2011, № 4. С. 48–49. Доступна редакция от ≈ 2022-07-03 ≈ https://keldysh.ru/gorbunov/live.htm

Гиперссылка, включаемая здесь в библиографическую запись, ведет именно на свежую редакцию публикации.

#### **CROSSREF**

Гиперссылка, включаемая в библиографическую запись, из-за хорошо известных технологических соображений сейчас все чаще ведет не непосредственно к файлу публикации, а отсылает к DOI (Digital Object Identifier), который в большинстве случаев поставляется агентством Crossref. Crossref долгое время занимало жесткую позицию по отношению к живым публикациям: в правилах агентства было записано, что в публикацию, получившую DOI, впоследствии нельзя вносить никаких изменений.

Однако со временем живые публикации в Crossref были в полной мере легализованы. С одной стороны, из правил было исключено требование неизменности материала, получившего DOI. С другой стороны, был реализован механизм Crossmark, предполагающий, что все вновь появляющиеся версии живой публикации сосуществуют со своими предшественницами, и каждая из них получает собственный DOI. В каждой из этих версий на видном месте помещается обслуживающий живую публикацию значок "Check for updates" (рис. 2).

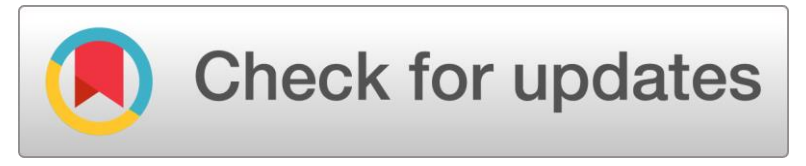

Рис. 2. Значок Crossmark, обслуживающий живую публикацию в Crossref.

\_\_\_\_\_\_\_\_\_\_\_\_\_\_\_\_\_\_\_\_\_\_\_\_\_\_\_\_\_\_\_\_\_\_\_\_\_\_\_\_\_\_\_\_\_\_\_\_\_\_\_\_\_\_\_\_\_\_\_\_\_\_\_\_\_\_\_\_\_\_

Crossmark не позволяет включить непосредственно в библиографическую ссылку интересующую нас постоянно действующую гиперссылку на свежую версию живой публикации. Вместо этого в библиографическую ссылку здесь предлагается включать DOI-гиперссылку на текущую, устаревающую со временем версию. Однако читатель, как-либо забредший на возможно устаревшую версию, кликнув по Crossmark, может узнать, существует ли и где расположена более свежая версия материала, а также не ретрагирован (т. е. не отозван) ли этот материал редакцией.

Механизм обслуживания живой публикации Crossmark, предлагаемый Crossref, представляется нерациональным. Доступ к свежей версии через устаревшую противоестественен. Кроме того, читатель может просто не обратить внимания на значок Crossmark и тем самым не догадаться о существовании более свежей версии публикации. Наконец, даже если бы как-то удалось узнать дату последней редакции свежей версии, включить эту дату в библиографическую ссылку на устаревшую версию нельзя — читатель может ошибочно принять ее за дату редакции устаревшей версии. Однако без указания свежей даты ссылка на живую публикацию скучна, а в определенном смысле даже некорректна.

В то же время Crossref не настаивает на единственности подхода Crossmark к обслуживанию версий: допускается не только свой DOI для каждой версии (как в Crossmark), но и один DOI для всех версий, которые в таком случае сменяют друг друга под этим адресом. Каждый из подходов, по мнению Crossref [6], имеет свои преимущества и недостатки.

На наш взгляд, предпочтение следует отдать подходу с единственным DOI. Продуктивнее и комфортнее для читателя поставить дело так, чтобы внешняя ссылка, в данном случае DOI-гиперссылка, всегда вела непосредственно на позднейшую, самую свежую версию материала. Иначе говоря, пусть очередные версии живой публикации сменяют друг дуга под одним и тем же DOI, а для любителя старины на странице живой публикации можно предусмотреть отсылку к формируемому и сохраняемому где-то в стороне протоколу происходивших изменений живой публикации.

**559**

При такой организации обслуживания соответствующую библиографическую ссылку можно и нужно дополнить динамически обновляемой датой последней редакции живой публикации [7] — надежным свидетельством того, что автор не забывает о постоянной поддержке своей работы. Например,

Горбунов-Посадов М.М. Библиографическая ссылка на онлайновую публикацию // Препринты ИПМ им. М.В. Келдыша. 2020. № 11. 28 с. Доступна редакция от ≈ 2022-07-19 ≈ https://doi.org/10.20948/prepr-2020-11

Если автор планирует каждую новую версию живой публикации заново индексировать (разумеется, под тем же DOI) в Crossref, то он может не объявлять дату в файле живой публикации: если дата в файле не объявлена, то в библиографическую запись будет вставлена дата последнего индексирования публикации в Crossref.

В то же время, если внесенные изменения коснулись только основного текста, т. е. ни место размещения файла, ни библиография, ни аннотация, ни другие метаатрибуты не изменились, то можно, вообще говоря, немного сэкономить усилия - очередную версию разместить, но не индексировать в Crossref заново. В этом случае для обслуживания динамической даты, включаемой в библиографическую ссылку, в файле публикации потребуется явно указать дату последней редакции, как и в случае прямой (без DOI) ссылки на живую публикацию.

#### **ARXIV**

Как известно, arXiv [8] — крупнейший архив научных статей, размещаемых в открытом доступе. arXiv создан и поддерживается Корнельским университетом (США). Функционирует с 1991 года, к 2022 году в arXiv было размещено свыше двух миллионов статей.

агХіу поддерживает размещение живых публикаций. Автор вправе в произвольные моменты времени размешать в arXiv новые и новые версии своей живой статьи, файлы которых получают адреса (URL) с суффиксами v1, v2, v3, ... (рис. 3).

# **Submission history**

From: LVC Publications [view email] [via Lvc Publications as proxy] [v1] Thu, 5 Oct 2017 19:18:51 UTC (4,609 KB) [v2] Wed, 11 Oct 2017 16:26:26 UTC (4,608 KB) [v3] Tue, 7 Nov 2017 22:45:22 UTC (4,608 KB) [v4] Tue, 8 Oct 2019 13:29:33 UTC (4,507 KB)

Рис. 3. Фрагмент карточки https://arxiv.org/abs/1710.02185: четыре версии живой публикации.

Для доступа к последней (свежей) версии живой публикации в arXiv используется URL без суффикса, например, https://arxiv.org/abs/2103.10761. Библиографическую ссылку, использующую такой укороченный URL, можно дополнить динамически обновляемой датой размещения в arXiv последней версии [9], например,

Gorbunov-Posadov M.M. Alive publication. Revision from ≈ 2021-03-19 ≈ https://arxiv.org/abs/2103.10761

В таком случае объявлять дату последней редакции в файле публикации не требуется: дата извлекается из системных данных arXiv.

В 2022 году статьи в arXiv получили DOI. DOI здесь один для всех версий статьи и ведет к самой свежей, последней из имеющихся версий. По-видимому, теперь ссылаться на статью имеет смысл именно посредством DOI, например, https://doi.org/10.48550/arXiv.2103.10761. Разумеется, и тут ссылку желательно дополнить автоматически обновляемой датой размещения последней версии.

Отметим, что все фигурировавшие выше адреса версий ведут не на полный текст, а на карточку статьи в arXiv (рис. 3), что доставляет читателю некоторые неудобства — до полного текста здесь удается добраться только не менее чем за два клика. Однако таким образом в arXiv удается добиться того, что даже читатель, пришедший по URL конкретной, возможно устаревшей версии, скорее всего заметит на карточке несколько дат размещения версий и сообразит, что статья живая, т. е. наряду с файлом версии, указанной в исходном URL, ему сейчас доступна и последняя, самая свежая версия.

#### **PREPRINTS**

Preprints [10] — относительно небольшой, но популярный среди российских авторов архив научных статей, размещаемых в открытом доступе. Preprints поддерживается издательством MDPI, специализирующимся на издании журналов открытого доступа. Preprints функционирует с 2017 года, к 2022 году в архиве было размещено более 30 тысяч статей. Архив междисциплинарный, размещает статьи из всех областей научных исследований.

Как и arXiv, Preprints поддерживает живые публикации. Как и в arXiv, статьи получают суффиксы v1, v2, v3, ..., а для доступа к последней версии живой публииспользуется **URL** без суффикса, кации например, https://preprints.org/manuscript/202209.0202.

В то же время отношения Preprints с DOI абсолютно несхожи с arXiv. Здесь каждая версия статьи получает свой DOI. DOI последовательных версий статьи получают те же суффиксы v1, v2, v3, ... И, главное, Preprints почему-то не поддерживают DOI без суффикса для доступа к последней версии статьи. Тем самым автор, желающий включить в библиографическую ссылку на Preprints автоматически обновляемую дату последней версии статьи, вынужден работать не с DOI, а с корот-**КИМ URL:** 

Gorbunov-Posadov M.M. Dynamically updated alive publication date // Preprints, 2022. Revision from  $\approx$  2022-11-07  $\approx$ . https://preprints.org/manuscript/202209.0202

#### **ЗАКЛЮЧЕНИЕ**

Живая публикация в силу своих очевидных преимуществ неуклонно завоевывает все новые и новые позиции в научном сообществе. Когда чиновник, принимающий организационные решения, наконец признает весомой научной заслугой автора не только публикацию статьи в авторитетном издании, но и поддержку в актуальном состоянии получившей признание живой публикации, тогда распространение живых публикаций приобретет массовый характер, что несомненно пойдет на пользу современной науке.

Включение в библиографическую ссылку динамической даты последней редакции живой публикации требует от автора относительно небольших усилий. Для читателя же такая дата оказывается чрезвычайно полезной, переходы из библиографического списка к недавно обновленным живым публикациям выполняются обычно в разы чаще, чем к статичным, не снабженным указанием динамической даты.

#### **СПИСОК ЛИТЕРАТУРЫ**

1. *Горбунов-Посадов М.М.* Живая публикация // Открытые системы. 2011. № 4. С. 48–49. https://keldysh.ru/gorbunov/live.htm

2. ГОСТ Р 7.0.5-2008 БИБЛИОГРАФИЧЕСКАЯ ССЫЛКА. Общие требования и правила составления. https://docs.cntd.ru/document/1200063713

3. *Горбунов-Посадов М.М.* Библиографическая ссылка на онлайновую публикацию // Препринты ИПМ им. М.В. Келдыша. 2020. № 11. 32 с. https://doi.org/10.20948/prepr-2020-11

4. *Горбунов-Посадов М.М., Скорнякова Р.Ю.* Обновляемая дата последней редакции в ссылке на живую публикацию // Препринты ИПМ им. М.В. Келдыша. 2017. № 82. 14 с. https://doi.org/10.20948/prepr-2017-82

5. Живая публикация. Инструменты поддержки. <https://alive.keldysh.ru/>

6. Crossref. Preprint metadata recommendations.

https://www.crossref.org/pdfs/preprint-ag-recommendations-2022-07.pdf

7. Crossref: DOI-ссылка на живую публикацию.

https://alive.keldysh.ru/crossref.htm

8. arXiv: open-access e-print archive. https://arxiv.org/

9. arXiv: живая публикация в arxiv.org. https://alive.keldysh.ru/arxiv.htm

10. Preprints: the multidisciplinary preprint platform. [https://preprints.org](https://preprints.org/)

# **HOW THE LATEST RELEASE DATE OF PUBLICATION IS FORMED IN BIBLIOGRAPHIC REFERENCE "ON THE FLY"**

# **M.M. Gorbunov-Posadov [0000-0002-7044-8287]**

Keldysh Institute of Applied Mathematics, Miusskaya sq., 4, Moscow, 125047, Russia gorbunov@keldysh.ru

## **Abstract**

The scientific work posted on the Internet, which its author constantly keeps up to date, will be called an alive publication. The genre of alive publishing has many attractive features. However, it requires a certain expansion of the composition of the meta-attributes of the publication: along with the traditional attributes, the date of the appearance of the new, fresh edition is brought to the fore here. Such date is placed in a prominent place in the text of the publication. Along with this, it becomes highly desirable to include such a dynamically ("on the fly") generated date in a bibliographic link to an alive publication. The currently used methods of dynamic extraction of this date are considered for a simple online publication, for a publication that has received a DOI through Crossref, and for a publication posted in arXiv.org.

*Keywords: alive publication, dynamic component of the bibliographic reference, the latest revision date, Crossref, arXiv.org*

## **REFERENCES**

1. *Gorbunov-Posadov M.M.* Zhivaia publikatsiia // Otkrytye sistemy. 2011. № 4. S. 48–49. https://keldysh.ru/gorbunov/live.htm

2. GOST R 7.0.5-2008 BIBLIOGRAFIChESKAIa SSYLKA. Obshchie trebovaniia i pravila sostavleniia. https://docs.cntd.ru/document/1200063713

3. *Gorbunov-Posadov M.M.* Bibliograficheskaia ssylka na onlainovuiu publikatsiiu // Preprinty IPM im. M.V. Keldysha. 2020. № 11. 32 s. https://doi.org/10.20948/prepr-2020-11

4. *Gorbunov-Posadov M.M., Skorniakova R.Iu.* Obnovliaemaia data poslednei redaktsii v ssylke na zhivuiu publikatsiiu // Preprinty IPM im. M.V. Keldysha. 2017. № 82. 14 s. https://doi.org/10.20948/prepr-2017-82

5. Zhivaia publikatsiia. Instrumenty podderzhki. https://alive.keldysh.ru/

\_\_\_\_\_\_\_\_\_\_\_\_\_\_\_\_\_\_\_\_\_\_\_\_\_\_\_\_\_\_\_\_\_\_\_\_\_\_\_\_\_\_\_\_\_\_\_\_\_\_\_\_\_\_\_\_\_\_\_\_\_\_\_\_\_\_\_\_\_\_

6. Crossref. Preprint metadata recommendations.

https://www.crossref.org/pdfs/preprint-ag-recommendations-2022-07.pdf

7. Crossref: DOI-ssylka na zhivuiu publikatsiiu.

https://alive.keldysh.ru/crossref.htm

8. arXiv: open-access e-print archive. https://arxiv.org/

9. arXiv: zhivaia publikatsiia v arxiv.org.<https://alive.keldysh.ru/arxiv.htm>

10. Preprints: the multidisciplinary preprint platform. [https://preprints.org](https://preprints.org/)

**\_\_\_\_\_\_\_\_\_\_\_\_\_\_\_\_\_\_\_\_\_\_\_\_\_\_\_\_\_\_\_\_\_\_\_\_\_\_\_\_\_\_\_\_\_\_\_\_\_\_\_\_\_\_\_\_\_\_\_\_\_\_\_\_\_\_\_\_\_\_**

## **СВЕДЕНИЯ ОБ АВТОРЕ**

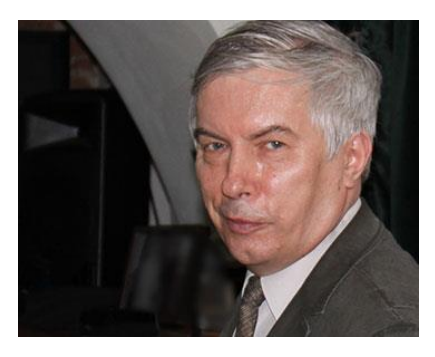

*ГОРБУНОВ-ПОСАДОВ Михаил Михайлович* – главный научный сотрудник ИПМ им. М.В. Келдыша РАН, д. ф.-м. н. *Mikhail Mikhailovich GORBUNOV-POSADOV* – Keldysh Institute of Applied Mathematics, chief researcher. Current scientific interests: programs extensibility, scientific publications. email: [gorbunov@keldysh.ru;](mailto:gorbunov@keldysh.ru) ORCID: 0000-0002-7044-8287

*Материал поступил в редакцию 23 декабря 2022 года*